<span id="page-0-6"></span>**spcompress —** Compress Stata-format shapefile

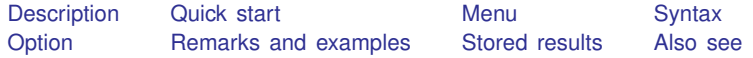

## <span id="page-0-0"></span>**Description**

<span id="page-0-1"></span>spcompress creates a new Stata-format shapefile omitting places (geographical units) that do not appear in the Sp data in memory. The new shapefile will be named after the data in memory.

## **Quick start**

Create new file new\_shp.dta containing only cases identified by mysample from old\_shp.dta

use old keep if mysample save new spcompress

### <span id="page-0-2"></span>**Menu**

<span id="page-0-3"></span>Statistics > Spatial autoregressive models

### **Syntax**

```
spcompress \left[ , force\right]
```
<span id="page-0-4"></span>collect is allowed; see [U[\] 11.1.10 Prefix commands](https://www.stata.com/manuals/u11.pdf#u11.1.10Prefixcommands).

# **Option**

<span id="page-0-5"></span>force allows replacing an existing shapefile. force is the option name StataCorp uses when you should think twice before specifying it. In most cases, you want to create a new shapefile.

### **Remarks and examples [stata.com](http://stata.com)**

Remarks are presented under the following headings:

**[Introduction](#page-1-0)** [Using the force option](#page-1-1)

### <span id="page-1-0"></span>**Introduction**

In [SP] [Intro 4](https://www.stata.com/manuals/spintro4.pdf#spIntro4) and [SP] [Intro 7](https://www.stata.com/manuals/spintro7.pdf#spIntro7), we discussed how to find and prepare the analysis dataset, tl\_2016\_us\_county.dta, and the shapefile dataset, tl\_2016\_us\_county\_shp.dta. We again use those datasets here.

You sometimes want to analyze a subset of the data. In those cases, you might type

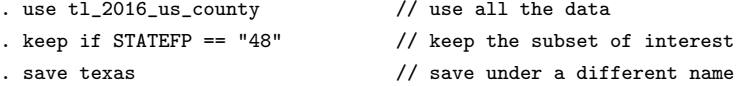

All will work fine. File texas.dta is linked to t1\_2016\_us\_county\_shp.dta, which contains a lot of unnecessary information, but that will cause Sp no difficulty.

Next, you can type

. spcompress

Now, files tl\_2016\_us\_county.dta and tl\_2016\_us\_county\_shp.dta remain unchanged, and file texas\_shp.dta was created. texas.dta was resaved so that the copy on disk would reflect that it is now linked to texas\_shp.dta instead of tl\_2016\_us\_county\_shp.dta.

<span id="page-1-1"></span>Sp will run a little faster if we compress the shapefile. We say a little because only [grmap](https://www.stata.com/manuals/spgrmap.pdf#spgrmap) will run faster.

### **Using the force option**

Above, we showed an example. Here is what would have happened had we omitted the line save texas:

```
. use tl_2016_us_county
. keep if STATEFP == "48"
(2,979 observations deleted)
. * save texas // save texas intentionally commented out
. spcompress
file tl_2016_us_county_shp.dta already exists
r(602);
```
Whether you type save texas makes all the difference. Do you really want to replace tl\_2016\_us\_county\_shp.dta? If so, specify force.

The option is called force because Stata wonders whether you really meant to type

```
. use tl_2016_us_county, clear
. keep if STATEFP == "48"
(2,979 observations deleted)
. save texas
file texas.dta saved
. spcompress
  (texas_shp.dta created with 254 spatial units, 2,979 fewer than previously)
  (texas_shp.dta saved)
  (texas.dta saved)
```
Even if you intended to discard all but Texas from t1\_2016\_us\_county.dta and  $t1\_2016$  us  $\_county$   $\_shp$ .dta, we would recommend that you type

```
. use tl_2016_us_county
```
- . keep if STATEFP == "48"
- . save texas
- . spcompress
- . erase tl\_2016\_us\_county.dta
- <span id="page-2-0"></span>. erase tl\_2016\_us\_county\_shp.dta

# **Stored results**

spcompress stores the following in  $r()$ :

 $Scalars$ <br> $r(num\_drop\_ids)$ r(num\_drop\_ids) # of [spatial units](https://www.stata.com/manuals/spglossary.pdf#spGlossaryspatial_units) dropped<br>r(num\_ids) # of spatial units remaining # of [spatial units](https://www.stata.com/manuals/spglossary.pdf#spGlossaryspatial_units) remaining

### <span id="page-2-1"></span>**Also see**

- [SP] [Intro](https://www.stata.com/manuals/spintro.pdf#spIntro) Introduction to spatial data and SAR models
- [D] [compress](https://www.stata.com/manuals/dcompress.pdf#dcompress) Compress data in memory

Stata, Stata Press, and Mata are registered trademarks of StataCorp LLC. Stata and Stata Press are registered trademarks with the World Intellectual Property Organization of the United Nations. StataNow and NetCourseNow are trademarks of StataCorp LLC. Other brand and product names are registered trademarks or trademarks of their respective companies. Copyright  $\odot$  1985–2023 StataCorp LLC, College Station, TX, USA. All rights reserved.

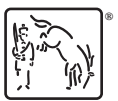

For suggested citations, see the FAQ on [citing Stata documentation](https://www.stata.com/support/faqs/resources/citing-software-documentation-faqs/).